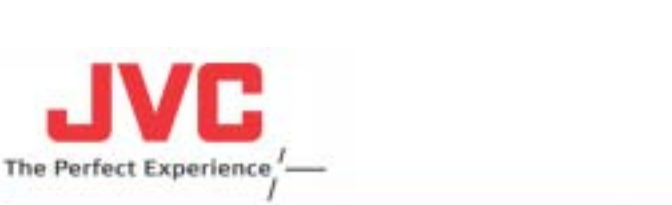

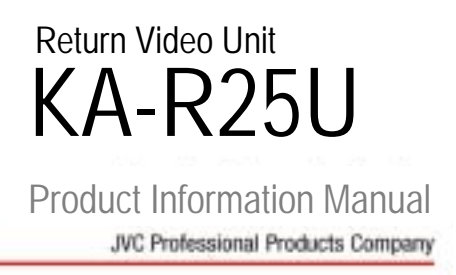

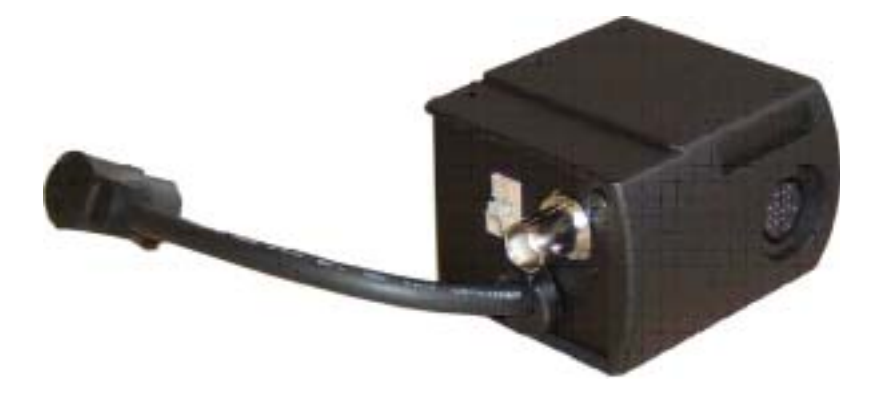

# *Product Feature*

The return video unit provides the GY-HD250U user with the ability to display the return video signal from a camera control unit (CCU) through the GY-HD250U electronic viewfinder (EVF) in studio configurations that do not use the KA-HD250U. This unit requires that a third party CCU from Camplex or Telecast Fiber with appropriate camera adapter cabling\* be used to control this unit.

\*NOTE: Camera adapter connection cables are sold separately by their respective companies:

*Camplex Cable Part No. CAIC-23-D112* 

 *Telecast Fiber Cable part No. CHCS-B03-JVC-3B-X1-10D-REV#2* 

# *User Benefit*

The absence of the KA-HD250U enables the studio configured GY-HD250U to be mounted on the shoulder, providing the videographer with mobility and positioning flexibility.

## *Connection and Installation Instructions*

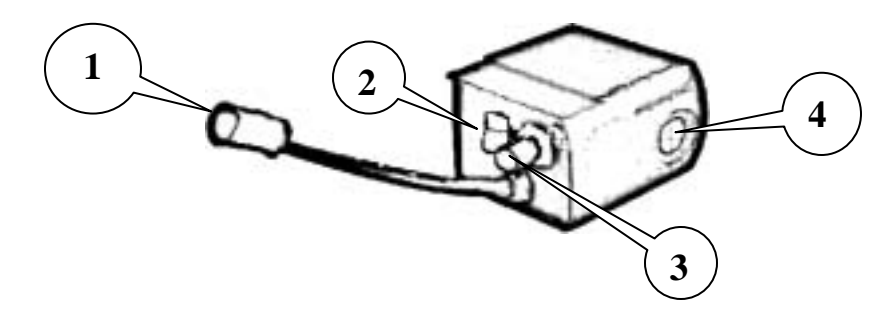

#### **1. GY-HD250U EVF Input (20-Pin Male)**

This connection is used to provide the EVF output signal from the GY-HD250 to the return video unit. Connect this plug to the GY-HD250U's 20-Pin RGB viewfinder output.

#### **2. Return Control Input (Wire)**

This input is used to switch the unit's output between the GY-HD250U's VF video and the return video. Connect his input to GY-HD250U's 10-pin studio connector with the wire supplied by either Camplex or Telecast Fiber camera adapter cabling (See previous page for the respective third-party CCU cabling part numbers).

#### **3. Return Video Input (BNC Male)**

Connect the third-party camera adapter VBS return video signal to this BNC input.

### **4. EVF Output Connection (20-Pin Female)**

Insert the GY-HD250U's 20-pin EVF connector to this output.

#### **Required Camera Settings**

- Set the GY-HD250 menu selection "VF SIGNAL" to "RGB".
- Set the GY-HD250 menu selection "Tally System" to "Studio".

The EVF signal switching is controlled by the KA-R25U return video unit. The normal EVF output is the GY-HD250U RGB signal. When the RET (return) button located on the lens control handle is depressed and held down, a converted Black & White image of the return video signal is shown in the EVF. Once the RET button is released, the KA-R25U switches the EVF image back to the RGB signal from the camcorder.

## *Mounted View*

The KA-R25U return video unit mounts conveniently on the GY-HD250U's handle as shown (right). The original EVF and microphone can be used after the return video unit is mounted.

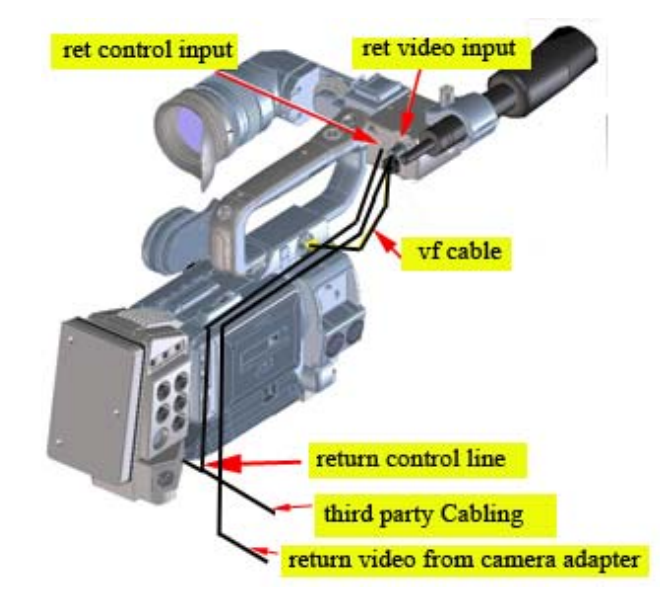

# *Specifications*

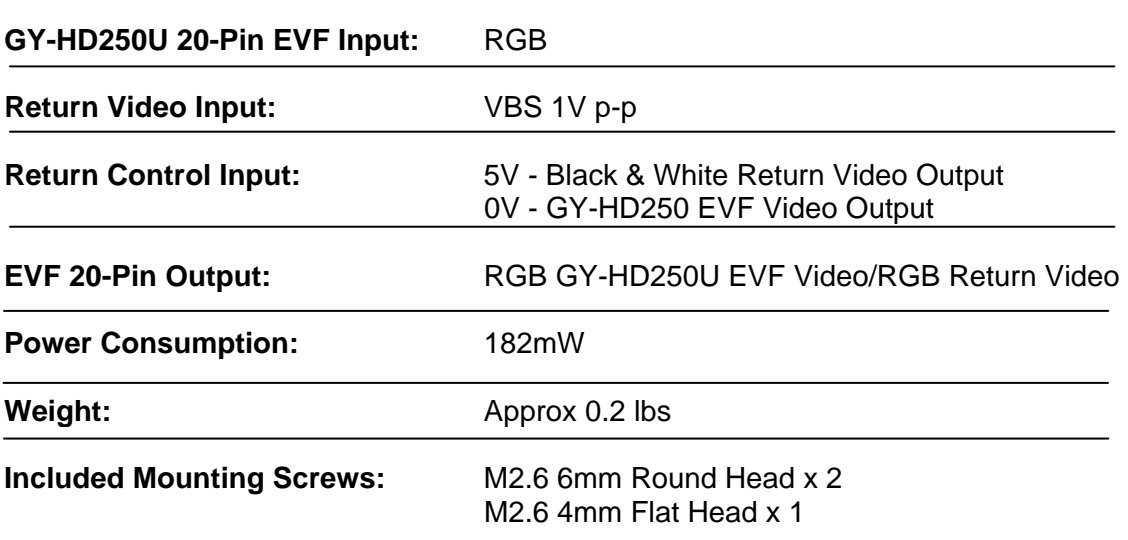

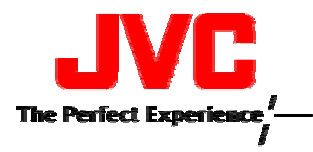

**JVC Professional Products Co. 1700 Valley Road Wayne, New Jersey 07470** 

Design and specifications subject to change without notice.

Free Manuals Download Website [http://myh66.com](http://myh66.com/) [http://usermanuals.us](http://usermanuals.us/) [http://www.somanuals.com](http://www.somanuals.com/) [http://www.4manuals.cc](http://www.4manuals.cc/) [http://www.manual-lib.com](http://www.manual-lib.com/) [http://www.404manual.com](http://www.404manual.com/) [http://www.luxmanual.com](http://www.luxmanual.com/) [http://aubethermostatmanual.com](http://aubethermostatmanual.com/) Golf course search by state [http://golfingnear.com](http://www.golfingnear.com/)

Email search by domain

[http://emailbydomain.com](http://emailbydomain.com/) Auto manuals search

[http://auto.somanuals.com](http://auto.somanuals.com/) TV manuals search

[http://tv.somanuals.com](http://tv.somanuals.com/)